Subject: Console decoration for DOS (windows) Posted by [ratah](https://www.ultimatepp.org/forums/index.php?t=usrinfo&id=922) on Fri, 25 May 2012 15:28:54 GMT [View Forum Message](https://www.ultimatepp.org/forums/index.php?t=rview&th=6741&goto=36418#msg_36418) <> [Reply to Message](https://www.ultimatepp.org/forums/index.php?t=post&reply_to=36418)

Hello all,

I share you a modified Stream version to allow - text coloration (foreground and background) - cursor positionning for DOS operating system.

I added these functions to Stream.h

void GetConsoleCursorPos(COORD& posCur) void SetConsoleCursorPos(const COORD& posCur) void Colorize(int foreground,int background)

File Attachments 1) [console decoration.zip](https://www.ultimatepp.org/forums/index.php?t=getfile&id=3756), downloaded 281 times

Subject: Re: Console decoration for DOS (windows) Posted by [ratah](https://www.ultimatepp.org/forums/index.php?t=usrinfo&id=922) on Fri, 25 May 2012 15:31:09 GMT [View Forum Message](https://www.ultimatepp.org/forums/index.php?t=rview&th=6741&goto=36419#msg_36419) <> [Reply to Message](https://www.ultimatepp.org/forums/index.php?t=post&reply_to=36419)

Here is a sample test Quote: #include <Core/Core.h>

using namespace Upp;

COORD coord1, coord2; Stream&  $s1 =$  Cout(); Stream&  $s2 = \text{Cout}$ ; StaticMutex mutex1, mutex2;

class multithread

{

public :

typedef multithread CLASSNAME;

Thread th1, th2;

 void thr\_1() {

```
for(int i=0; i<=10; i++)
          {
             th2.Sleep(100);
              s1.SetConsoleCursorPos(coord1);
             s1 << i;
          }
       }
       void thr_2()
       {
         for(int i=0; i\le =15; i++)
          {
             th1.Sleep(100);
              s2.SetConsoleCursorPos(coord2);
             s2 << i;
          }
       }
       void Test()
       {
          s1 << "\n\tTHREAD 1 ...";
          s1.GetConsoleCursorPos(coord1);
         s2 \ll "\n\tTHREAD 2 ...":
          s2.GetConsoleCursorPos(coord2);
          th1.Run(THISBACK(thr_1));
          th2.Run(THISBACK(thr_2));
          th1.Wait();
          th2.Wait();
       }
};
CONSOLE_APP_MAIN
{
   Stream& s = Cout();
    s.PutEol();
    s.PutEol();
   s \ll \sqrt{n};
    s.Colorize(1,14);
    s << " THIS IS A CONSOLE DECORATION TEST ";
    s.Colorize();
    s.PutEol();
```

```
 s.PutEol();
```
 multithread mt; mt.Test();

```
 s.PutEol();
 s.PutEol();
```
}

and the result

Wish it will be usefull for you.

Ratah

File Attachments 1) [console.jpg,](https://www.ultimatepp.org/forums/index.php?t=getfile&id=3757) downloaded 549 times

Subject: Re: Console decoration for DOS (windows) Posted by [BioBytes](https://www.ultimatepp.org/forums/index.php?t=usrinfo&id=690) on Fri, 25 May 2012 19:46:14 GMT [View Forum Message](https://www.ultimatepp.org/forums/index.php?t=rview&th=6741&goto=36424#msg_36424) <> [Reply to Message](https://www.ultimatepp.org/forums/index.php?t=post&reply_to=36424)

Hello Ratah,

Nice decoration!

Do you plan to add some other features as the possibility to use semi-graphic characters ? I know that it brings me back to the old times of Turbo Pascal running in extended DOS. But I remember my first projects in Pascal using DOS.

You should be too young for that, should you ?

Regards

**Biobytes** 

Subject: Re: Console decoration for DOS (windows) Posted by [lectus](https://www.ultimatepp.org/forums/index.php?t=usrinfo&id=223) on Sun, 01 Jul 2012 00:08:05 GMT [View Forum Message](https://www.ultimatepp.org/forums/index.php?t=rview&th=6741&goto=36747#msg_36747) <> [Reply to Message](https://www.ultimatepp.org/forums/index.php?t=post&reply_to=36747)

Interesting.

Borland C++ compiler used to have a conio.h library for this stuff.

Turbo Pascal had this too.

You should take a look at the ncurses library that does this on Linux.

I think this is a cool feature request here:

Why not make .lay files GUI create console widgets when we set a flag? That would be very useful to have consistent GUIs for GUI environments and text mode.

If U++ produces GUI from the same layouts for: Windows GUI Linux GUI (GTK) Mac OS X GUI (Cocoa) Web (HTML) Android Text Mode GUI (DOS and unix text mode)

Then it would be pretty universal.

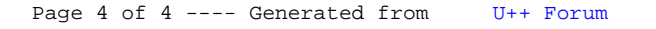